## Call for tenders' details

Title: Preparatory Action — Roma Civil Monitoring — Strengthening Capacity and Involvement of Roma and pro-Roma Civil Society in PolicyMonitoring and Review

Start date: 26/01/2021

Time limit for receipt of tenders: 26/02/2021

Contracting authority: European Commission, DG Justice and Consumers (JUST)

Status: Closed

## Call for tenders question list

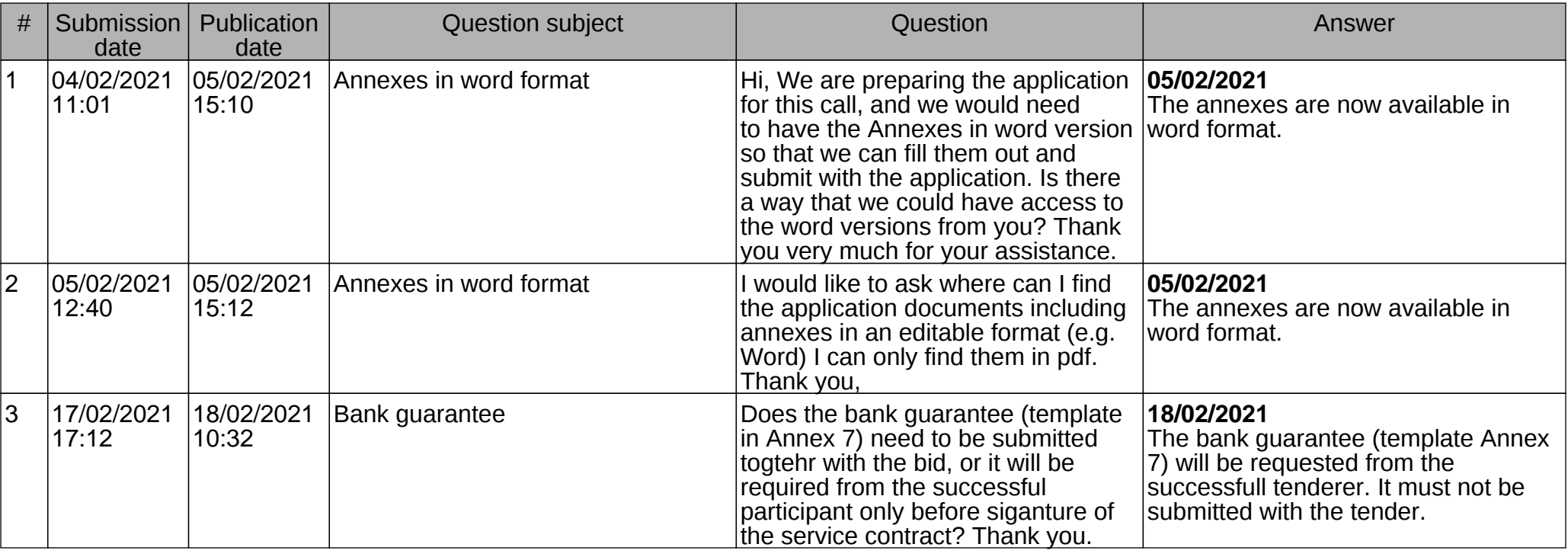

## Call for tenders questions summary

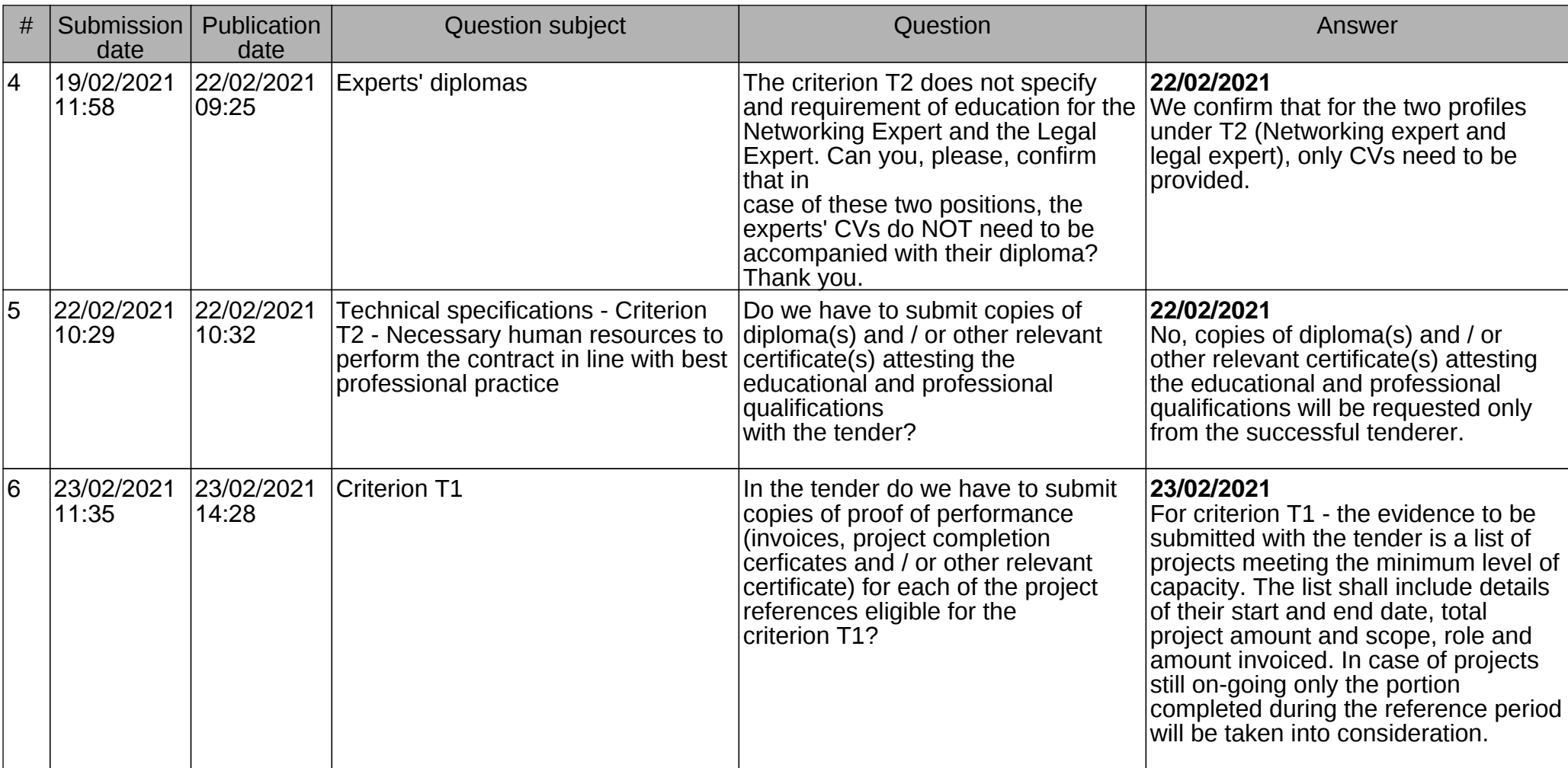

## Call for tenders questions summary

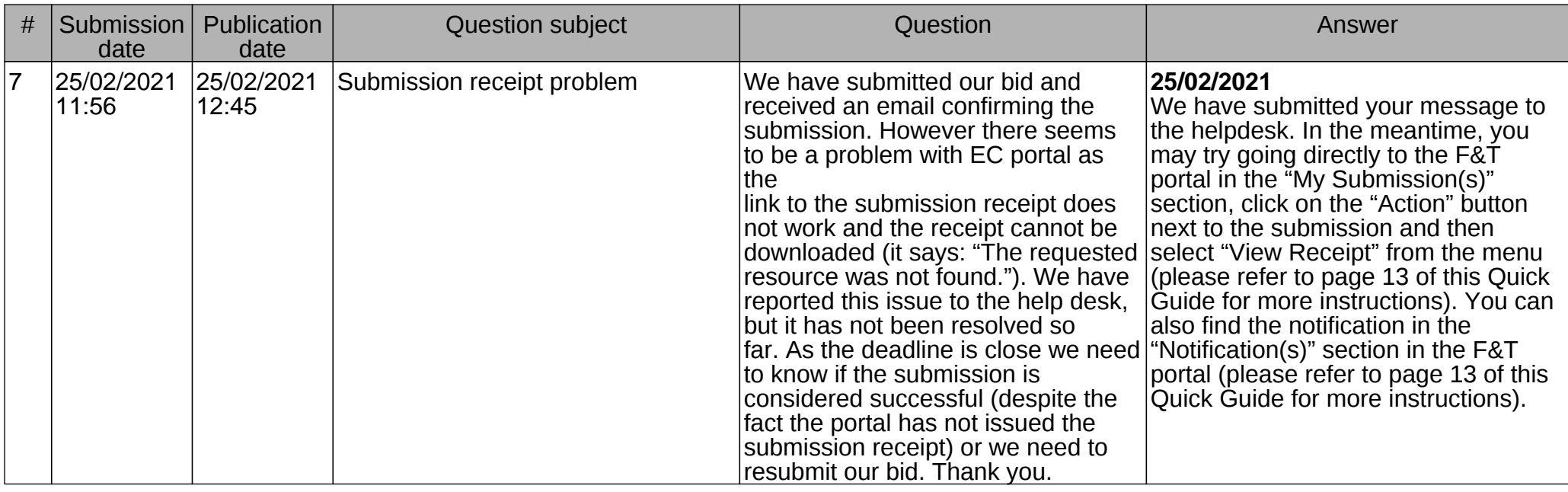

Generated on the 19/01/2022 05:24:33 - Generation time 4 ms